# **Funzioni tecniche controllo accessi**

- [Descrizione](#page-0-0)
- [Dispositivi](#page-0-1)
- $\bullet$  [API](#page-1-0)
	- [Metodo GET per invio log accesso](#page-1-1)
	- [Metodo GET per invio batch accessi](#page-2-0)
	- <sup>o</sup> [Metodo GET per invio "heartbeat"](#page-2-1)

## <span id="page-0-0"></span>Descrizione

In questa sezione vengono descritti gli strumenti tecnici per la gestione del controllo accessi tramite tornelli.

## <span id="page-0-1"></span>Dispositivi

Nel menù device si definiscono i dispositivi che pilotano lo sblocco dei tornelli per il controllo degli accessi.

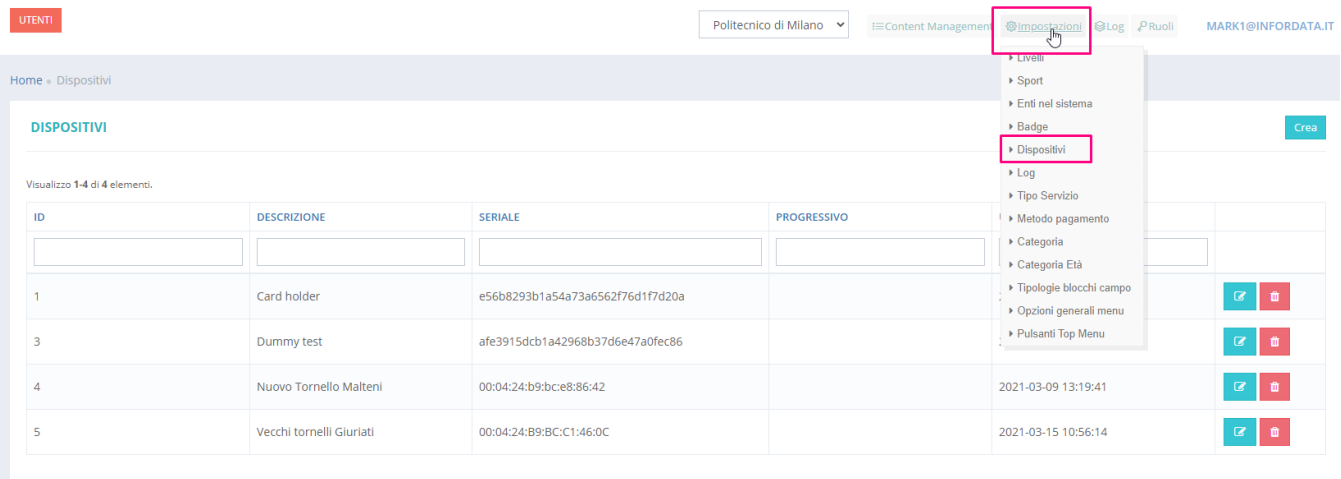

#### **Tipologie varchi**

Nel dettaglio dei dispositivi si imposta la modalità di funzionamento, ovvero collegamento alla logica dei tornelli per consentire l'accesso dall'ingresso principale o sottozone:

#### **MODIFICA DEVICE:1**

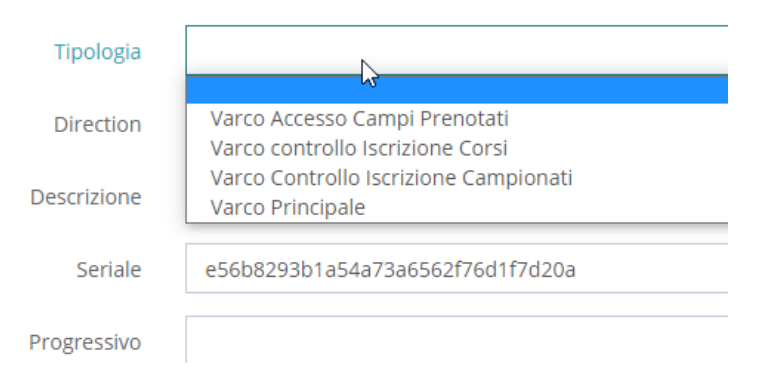

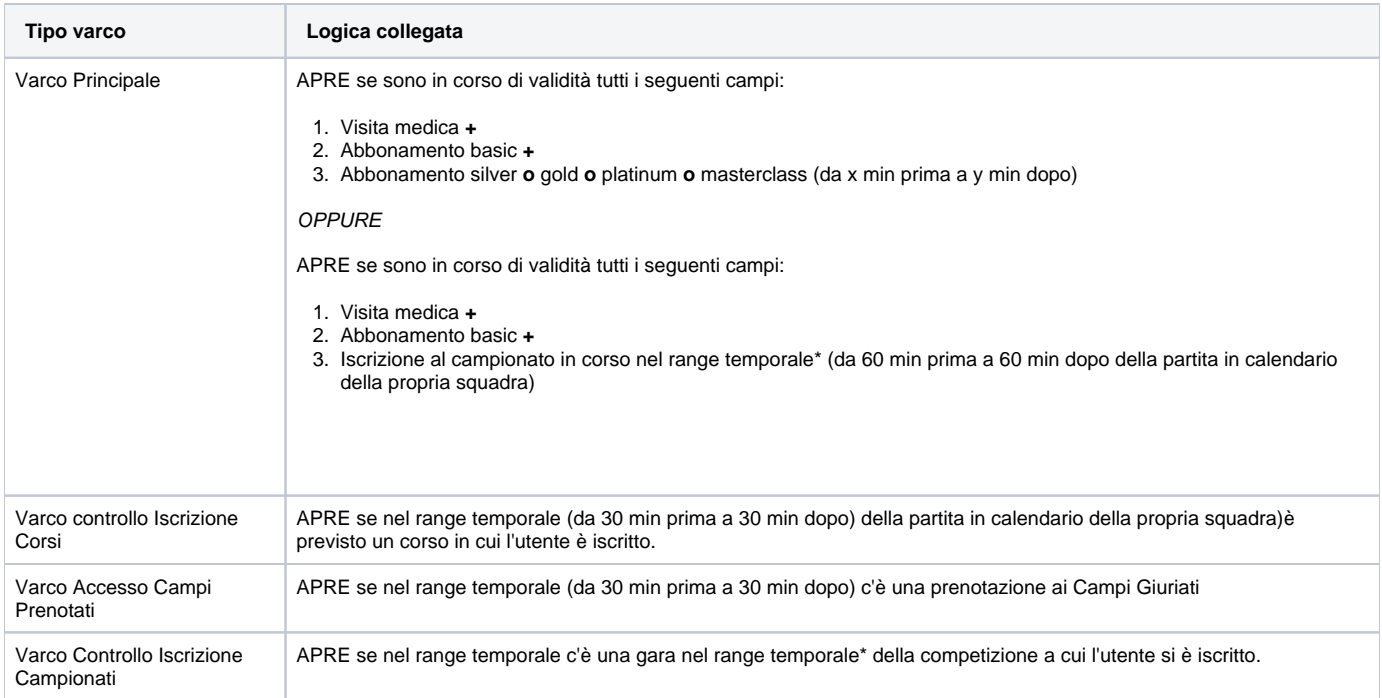

\*Il Range temporale, ovvero tolleranza di consentire l'accesso prima e dopo l'attività di imposta nel dettagli del campo associato all'attività.

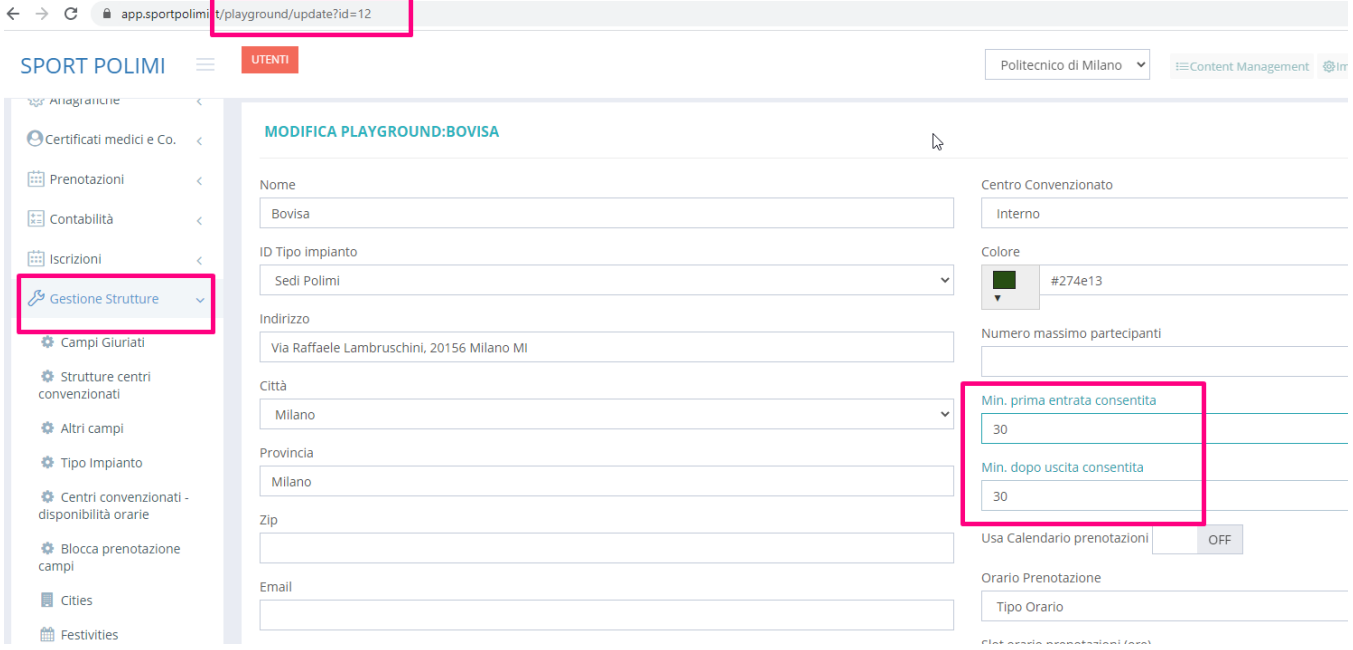

## <span id="page-1-0"></span>API

### <span id="page-1-1"></span>Metodo GET per invio log accesso

Link "tecnico" per testare controllo accessi. x test futuri: leggenda:

- mac=000424B9BCE88642 = seriale tornello
- $\bullet$  20210308,105358 = date e ora senza separatori
- 0087248289 numero badge utente

<https://api.sportpolimi.it/access-log?mac=000424B9BCE88642&timbratura=2,20210308,105358,0087248289,1,0,00>

### <span id="page-2-0"></span>Metodo GET per invio batch accessi

<span id="page-2-1"></span>Metodo GET per invio "heartbeat"

[https://api.sportpolimi.it/access-log?mac=000424B9BCE88642&timbratura=2,20210308,105358,0087248289,1,0,00](https://api.sportpolimi.it/access-log/heartbeat?mac=000424B9BCE88642&timbratura=2,20210308)